SEVENTH FRAMEWORK PROGRAMME OF THE EUROPEAN COMMUNITY (EC GRANT AGREEMENT N° 288819)

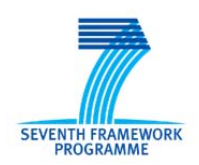

## **INTELLIGENT SERVICES FOR ENERGY‐EFFICIENT DESIGN AND LIFE CYCLE SIMULATION**

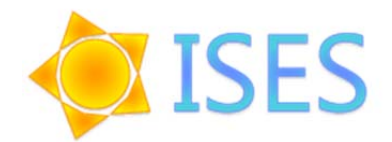

# **Deliverable D10.3: Project Manual**

**Responsible Author:**

Peter Katranuschkov

**Co‐Authors:**

Romy Guruz, Ken Baumgärtel

**Due date: 31.03.2012 Issued: 23.03.2012 Nature: Other**

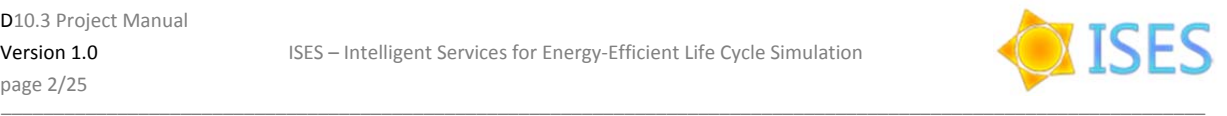

#### Start date of project: **01.12.2011** Duration: **36 months**

Organisation name of lead contractor for this deliverable:

#### **Technische Universität Dresden / Institute of Construction Informatics**

#### **History**

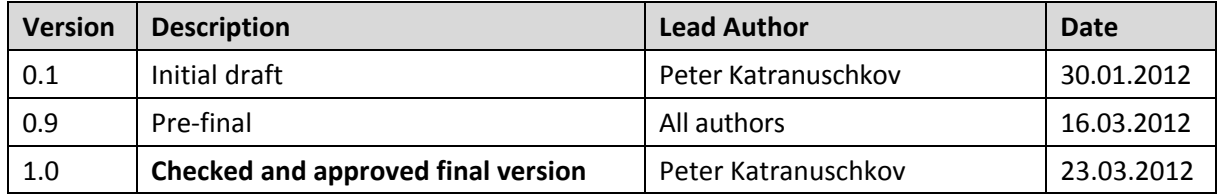

#### **Copyright**

This report is © ISES Consortium 2012. Its duplication is restricted to the use within the consortium, the funding agency and the project reviewers. Its duplication is allowed in its integral form only for anyone's personal use for the purposes of research or education.

#### **Citation**

Katranuschkov, P., Guruz, R., Baumgärtel, K. (2012): ISES Deliverable D10.3: Project Manual, © ISES Consortium, Brussels.

#### **Acknowledgements**

The work presented in this document has been conducted in the context of the seventh framework programme of the European community project ISES (n° 288819). ISES is a 36‐month project that started in December 2011 and is funded by the European Commission as well as by the industrial partners. Their support is gratefully appreciated.

The partners in the project are TECHNISCHE UNIVERSITÄT DRESDEN (Germany, Coordinator), INSINOORITOIMISTO OLOF GRANLUND OY (Finland), UNIVERZA V LJUBLJANI (Slovenia), SOFISTIK HELLAS A.E. (Greece), NYSKOPUNARMIDSTOD ISLANDS (Iceland), NATIONAL OBSERVATORY OF ATHENS (Greece), LEONHARDT ANDRÄ UND PARTNER BERATENDE INGENIEURE VBI GMBH (Germany) and TRIMO INZENIRING IN PROIZVODNJA MONTAZNIH OBJEKTOV, D.D. (Slovenia). This report was created through the joint effort of the above organisations.

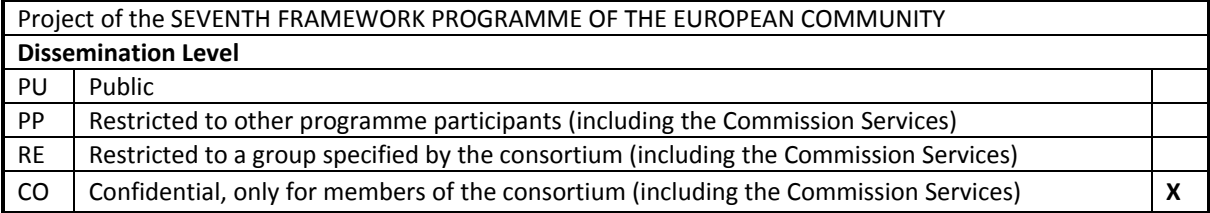

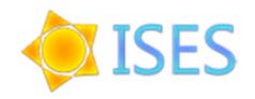

## **TABLE OF CONTENTS**

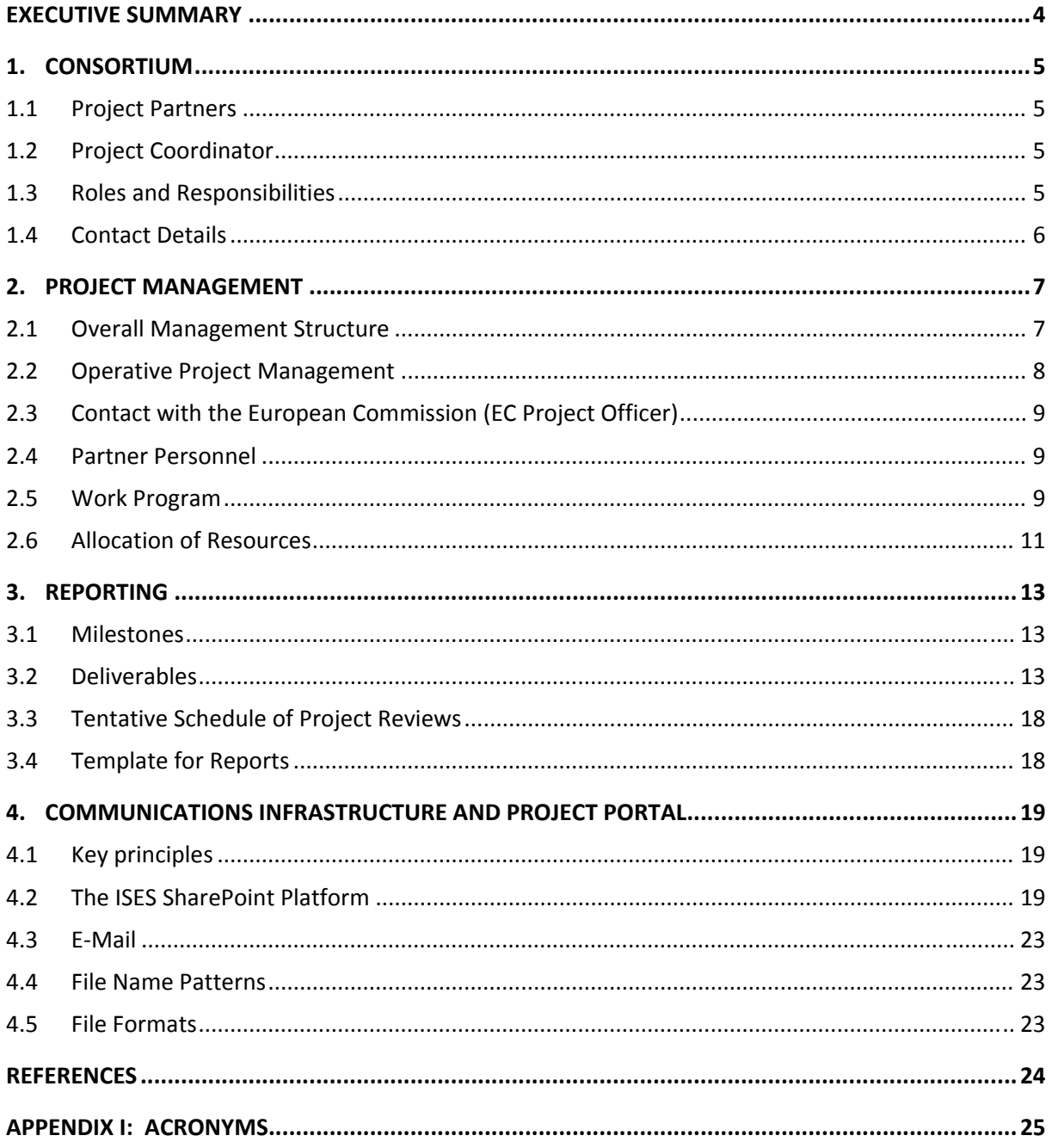

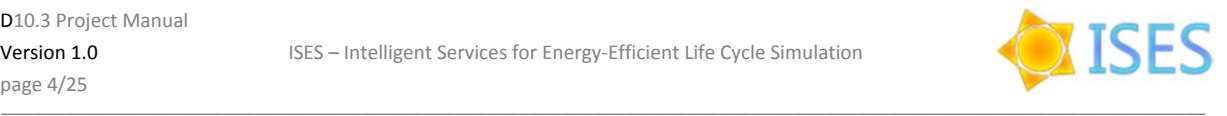

## **Executive Summary**

The purpose of this document is to support the international teamwork of all partners. It includes agreed information and preset IT infrastructure, and defines procedures that are needed to manage and perform in the ISES project.

The Project Manual can be considered to be both an introductory document to the project, and a single source of information for and about the project participants. Although it briefly describes the work to be done, it is not a definition of work. The other relevant binding documents of the project are:

- The Grant Agreement (GA), including all EC documents
- The Description of Work (DoW)
- The Consortium Agreement (CA).

The Project Manual focuses on the practical aspects of collaboration in the project and attempts to avoid duplicating information in the above documents as much as possible.

It is divided into four parts.

Part 1 introduces the consortium partners, their contacts, roles and obligations in the project.

Part 2 is dedicated to the project management, putting together the most essential management procedures laid down in the DoW.

Part 3 provides a synthesis of the project reporting procedures, the planned milestones and deliverables and their deadlines.

Finally, Part 4 details the IT infrastructure and some procedures and rules for harmonized communi‐ cation between the partners. The set up SharePoint collaboration platform is specifically focused, to some extent repeating the description provided in Deliverable D8.1 in order to keep all project support procedures, structures and rules in a single, easy to access document. However, this description is extended here, including explanation of the structuring and the content of the predefined folders on the SharePoint platform.

The work on the Project Manual was performed fully by the project coordinator, TUD‐CIB. However, the procedures described in the manual are coordinated and agreed with all project partners at the first ISES General Assembly Meeting held at Dresden on 9‐10.01.2012.

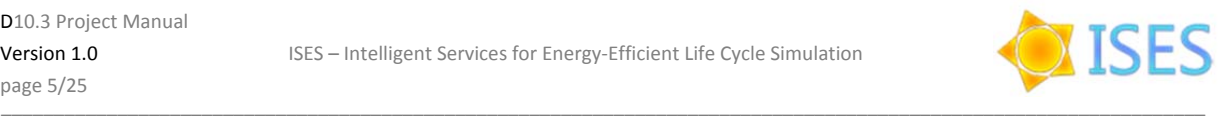

## **1. Consortium**

## **1.1 Project Partners**

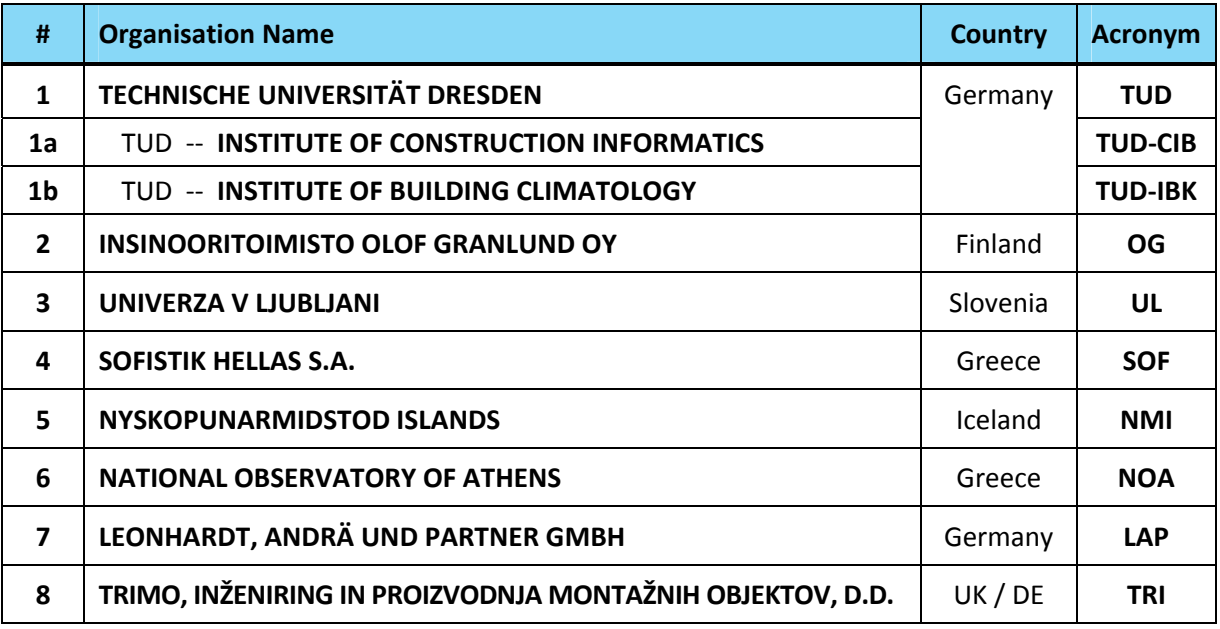

## **1.2 Project Coordinator**

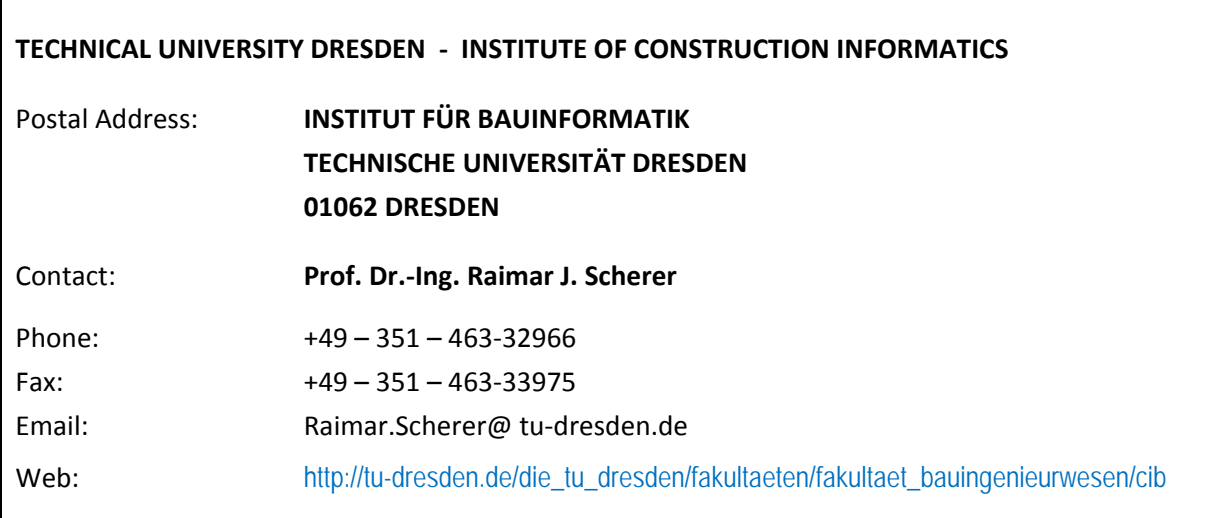

## **1.3 Roles and Responsibilities**

The participation of the partners in the individual Work Packages (WP) is described in details in the next chapter. The information presented in this section provides a rough overview of roles and responsibilities of all partners. The following list provides a fast and easy to understand summary of the consortium's portfolio. The precise requirements and obligations for all ISES partners are regulated by the rules laid down in the contractual documents.

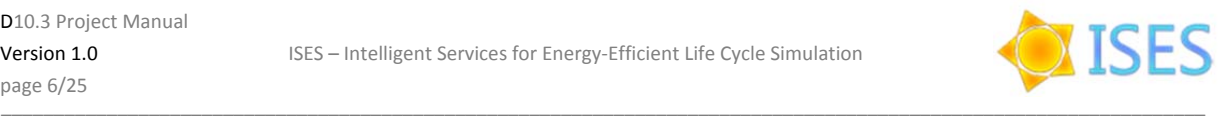

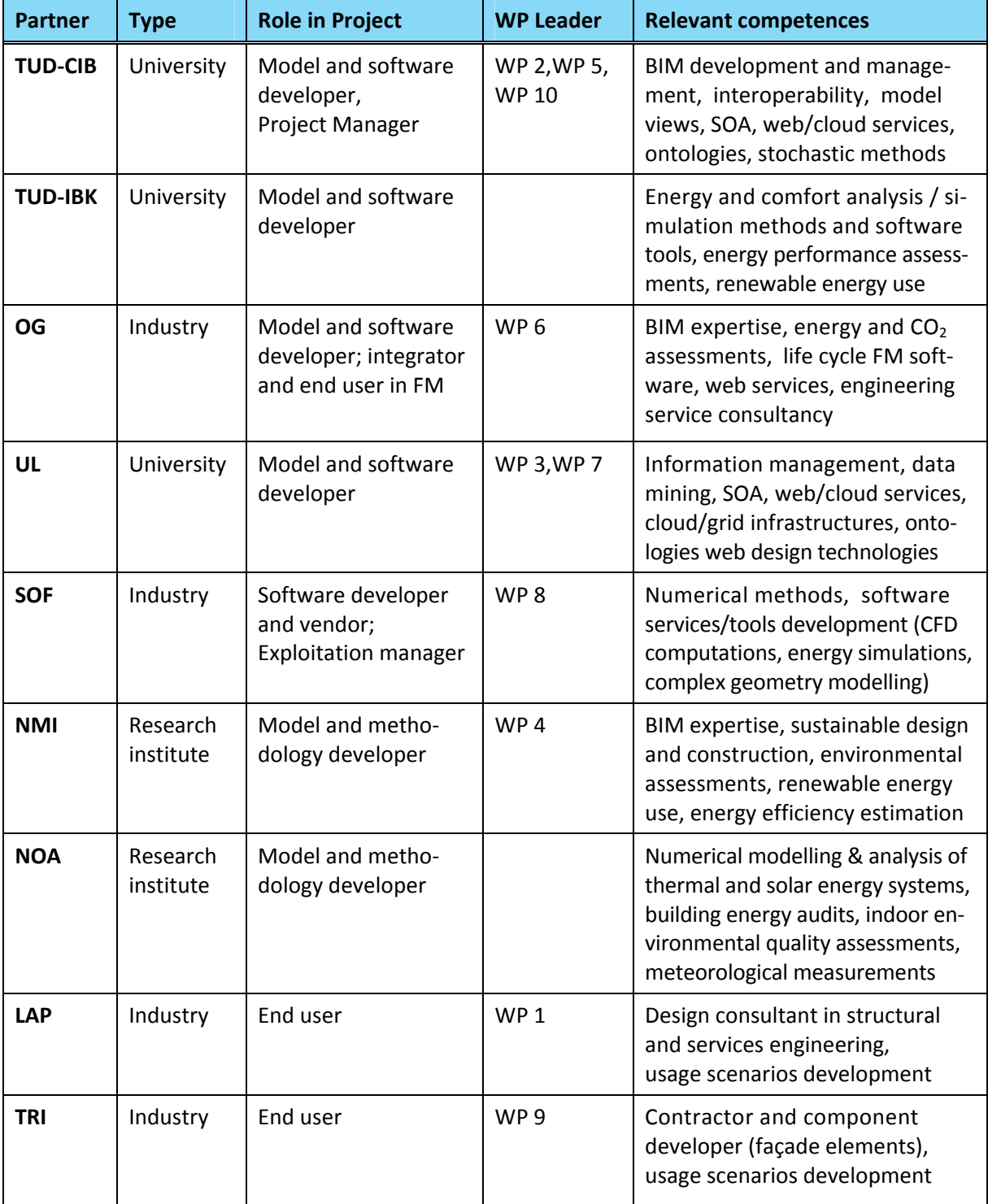

## **1.4 Contact Details**

All persons involved and their contact details can be accessed at the ISES SharePoint (s. Chapter4). The partners have to inform the Project Manager (PM) immediately when contact details are changed. Such information shall be updated as and when changes relating thereto occur.

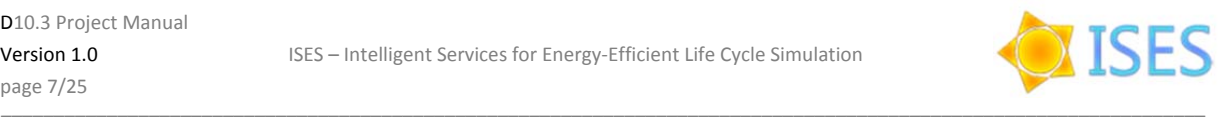

## **2. Project Management**

## **2.1 Overall Management Structure**

The overall management structure is presented on the figure below.

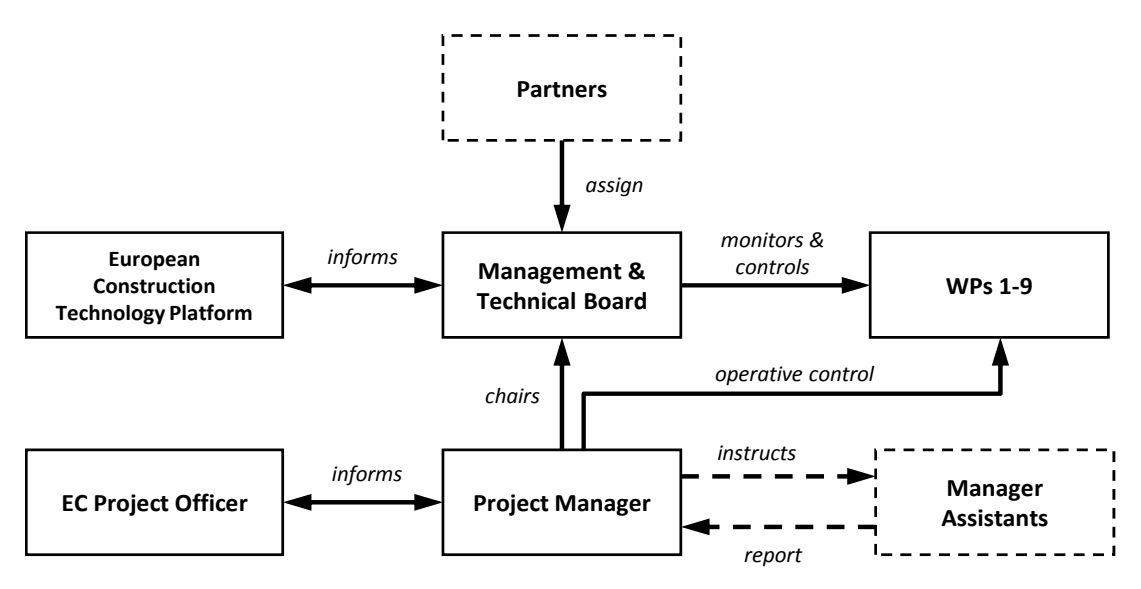

*Figure 1: Schematic presentation of the overall management structure* 

#### **European Construction Technology Platform (ECTP)**

Leading European experts from the ECTP will be invited to give advice with regard to working culture and their knowledge and views. In this way, the ECTP will contribute to more general and internationally valid results. The participating members will take care that objectives of the different European regions are properly considered and adapted in the targeted processes and use cases. In exchange, they will have privileged access to restricted project deliverables, and will benefit from early awareness and better insight into the project results.

#### **Management & Technical Board (MTB)**

The MTB is the top decision-making body of the project, comprised of one representative of each partner. Its role includes:

- Proper management of resources in order to meet the project's objectives
- Ensuring the quality management of the project and the separate WPs
- Monitoring and controlling the progress of the RTD work
- Tracking of costs related to the budget
- Tracking of risks
- Tracking of the exploitation plan and IPR issues
- Ensuring compliance with legal obligations
- Resolution of conflicts.

The MTB shall meet quarterly, typically at the project's General Assembly Meetings, and if necessary, at extraordinary, special or critical, situations. The operative management between the meetings of the MTB shall be performed by the Project Manager, his assistants and the WP Leaders, as described in the following section.

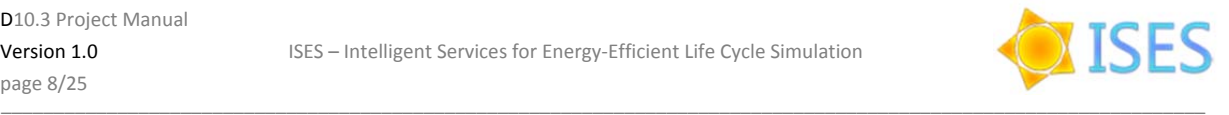

## **2.2 Operative Project Management**

The operative management of the project between the meetings of the MTB will be performed by the Project Manager (PM) assisted by a Scientific-Technical Deputy Manager (STM), a Dissemination, Exploitation and IPR Manager (DEIM), and all WP Leaders.

The **Project Manager** is head of the MTB and chairs the MTB meetings. His operative management functions involve the steering of the project, both technically, financially and administratively, according to the contract documents, consortium agreement, project manual and the decisions made by the MTB. This includes the management of dependencies between various tasks and work packages, co‐ordination of technical progress, final approval of technical reports and deliverables and resolution of problems of technical and administrative nature. He is responsible for implementing the decisions of the MTB and tracking the progress of the project. He supervises the project administration, is responding to important changes during the project life and coordinating necessary adaptation to meet conditions of the external environment. He is in charge of dealing with the contract, work plan, reporting and billing of efforts, budget and review organisation, and assumes the responsibility of representing the project in front of the EC. The Project Manager is also the primary interface of the Consortium to the European Commission. To ensure coherent management of all critical project aspects, his tasks encompass:

- **Financial management**, including budget supervision, preparing the final consolidated cost state‐ ments sent to the EC, obtaining audit certificates and bank guarantees as and when required;
- **Scientific management**, including a scientific community watch, evaluating RTD work related to the scientific progress, matching it with the scientific watch and the exploitation strategy and proposing adjustments or updates to the project objectives whenever operatively necessary;
- **Risk management**, including analysis of internal and external projects risks, selection of risk mitigation measures and development of contingency plans, and presentation of a synopsis at each MTB meeting.

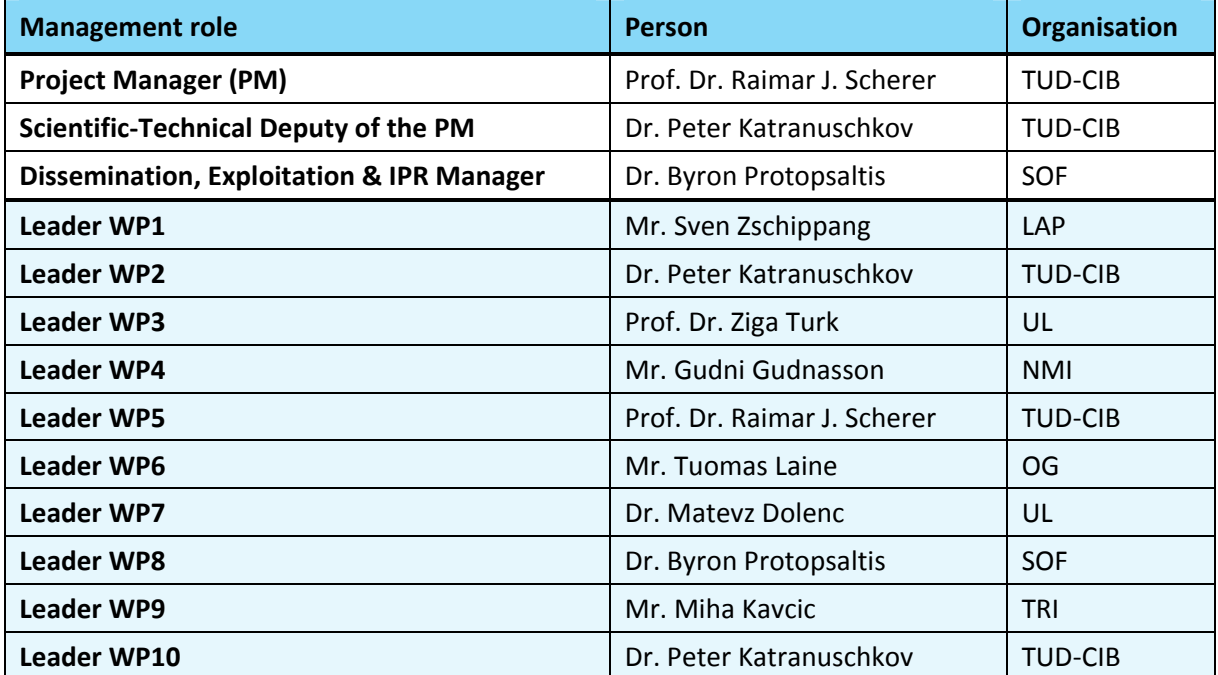

The table below provides an overview of the persons engaged in the operative management of the ISES project.

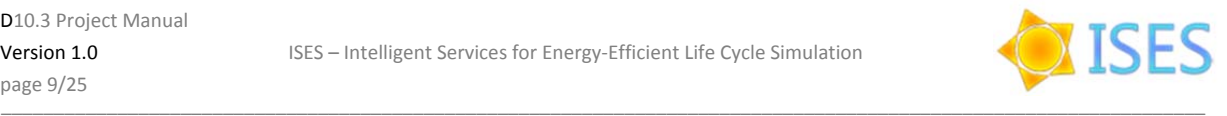

## **2.3 Contact with the European Commission (EC Project Officer)**

The European Commission (EC) is represented via the Project Officer (PO). He is executing the project reviews and supervises the overall project progress. Communication with the PO should be handled solely by the ISES Project Manager or his deputy. Other partners should contact the PO only in very urgent or very personal matters.

The contact data of the PO is as follows:

#### **Mr. Rogelio SEGOVIA**

DG Information Society H4 ICT for Sustainable Growth BU 31 07/017 1049 Brussels, BELGIUM +32‐2‐295.51.34 (phone) / +32‐2‐298.02.04 (fax) Email: rogelio.segovia@ec.europa.eu

### **2.4 Partner Personnel**

The partners' personnel has to be published on the ISES SharePoint platform (see Chapter 4). Only the persons listed therein and forwarded to the PO can work on the project and claim labour costs. Changes of personnel are possible at any time but must be duly recorded in the financial and work statements of the partners. All such changes must be reported via the PM to the PO *before* any actual person‐hours are put in account and no later than the submission of the next due periodic progress report. The PM shall report the changes to the EC no later than 20 working days after the announcement of the change by the respective partner(s). The data regarding new persons entering the project must include at least name, surname, telephone and email address.

### **2.5 Work Program**

The description of the individual WPs is provided in the ISES description of work (DOW). The project work plan is broken down into **8 RTD work packages** (WP 1‐8), **1 demonstration work package** (WP 9) and **1 management work package** (WP 10).

Overall, a waterfall approach, including necessary and logical parallel developments is taken. RTD work starts in WP1 with analyses of the requirements to the ISES platform from end‐user and information availability perspective and definition of relevant use cases and scenarios. This shall be followed (with partial overlap) by development of the overall stochastic approach and the design of the software architecture of the platform in WP2. In parallel, with an offset of two months, detailed work shall start on the functionality of the kernel data layer (model ontology, system ontology, ontology‐based BIM and related services) – WP3, and the services for intelligent access to the required information resources (climate data bases, stored user profiles, energy material data, product catalogues) – WP4. At the same time, early specification of the pilot demonstrators and the related requirements shall be done to enable a focused development approach. WP7, following directly the completion of WP2 and using the developed software design therein, will set up as early as possible a cloud test-bed for all other software developments and provide the technical service APIs for the cloud to facilitate the domain‐specific service/tool developments in WPs 5 and 6. The succeeding work in the RTD WPs 3–7 shall be performed in overlapping waterfall manner to enable efficient mobilisation of the resources. They will be continuously supported and provided with feedback on the one side by WP9, dedicated to the pilot demonstrators, and on the other side by WPs 8 and 10 related to the dissemination and exploitation of the project results and the project management as a whole.

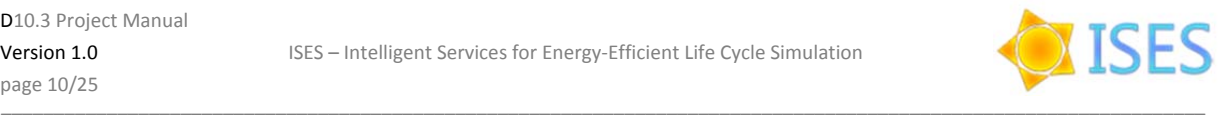

Figure 2 below, taken from the ISES DoW, provides an overview of the work package timing, including the specified milestones and tasks.

|                |                                                                                                    | Time axis in months |                |   |                |    |                |    |                |    |                |    |                |
|----------------|----------------------------------------------------------------------------------------------------|---------------------|----------------|---|----------------|----|----------------|----|----------------|----|----------------|----|----------------|
|                | Workpackages                                                                                                    | 3                   |                | 9 | 12             | 15 | 18             | 21 | 24             | 27 | 30             | 33 | 36             |
|                | Milestones =>                                                                                                    |                     | M <sub>1</sub> |   | M <sub>2</sub> |    | M <sub>3</sub> |    | M <sub>4</sub> |    | M <sub>5</sub> |    | <b>M6</b>      |
| 1              | Requirements for ICT-enabled energy efficient design and life-cycle simulation                                                                            |                     |                |   |                |    |                |    |                |    |                |    |                |
| 1.1            | Gap analysis                                                                                                    |                     |                |   |                |    |                |    |                |    |                |    |                |
| 1.2            | Use case scenarios                                                                                                    |                     |                |   |                |    |                |    |                |    |                |    |                |
| 1.3            | Requirements specification                                                                                                    |                     |                |   |                |    |                |    |                |    |                |    |                |
| $\overline{2}$ | Architecture, components and stochastic approach                                                                                                    |                     |                |   |                |    |                |    |                |    |                |    |                |
| 2.1            | Draft architecture and ICT components specification                                                                                                    |                     |                |   |                |    |                |    |                |    |                |    |                |
| 2.2            | Development and specification of the overall stochastic approach                                                                                          |                     |                |   |                |    |                |    |                |    |                |    |                |
| 2.3            | Final specification of the platform architecture and principal service orchestration                                                                      |                     |                |   |                |    |                |    |                |    |                |    |                |
| 3              | Model and system ontology of the overall framework                                                                                                    |                     |                |   |                |    |                |    |                |    |                |    |                |
| 3.1            | Component and background models                                                                                                    |                     |                |   |                |    |                |    |                |    |                |    |                |
| 3.2            | Ontology-based Building Information Model                                                                                                    |                     |                |   |                |    |                |    |                |    |                |    |                |
| 3.3            | System ontology of the overall framework                                                                                                    |                     |                |   |                |    |                |    |                |    |                |    |                |
|                | Energy profile and consumption patterns for built facilities & their components                                                                           |                     |                |   |                |    |                |    |                |    |                |    |                |
| 4              |                                                                                                    |                     |                |   |                |    |                |    |                |    |                |    |                |
| 4.1<br>4.2     | Framework and stochastic templates for product life cycle<br>Intelligent search, access and interoperability services to the energy-related ICT resources |                     |                |   |                |    |                |    |                |    |                |    |                |
| 4.3            | Intelligent services for model-based product catalogue profiling and BIM integration                                                                      |                     |                |   |                |    |                |    |                |    |                |    |                |
| 4.4            | Development and specification of characteristic energy profile and consumption patterns                                                                   |                     |                |   |                |    |                |    |                |    |                |    |                |
| 5              |                                                                                                    |                     |                |   |                |    |                |    |                |    |                |    |                |
| 5.1            | <b>Multi-Model Combiner and Simulation Configurator</b><br>Host product multi-model integration                                                           |                     |                |   |                |    |                |    |                |    |                |    |                |
| 5.2            | Sensitivity analysis of relevant parameters                                                                                                    |                     |                |   |                |    |                |    |                |    |                |    |                |
| 5.3            | Stochastic profile-based multi-model combiner                                                                                                    |                     |                |   |                |    |                |    |                |    |                |    |                |
| 5.4            | Model simplification and simulation matrix configuration                                                                                                  |                     |                |   |                |    |                |    |                |    |                |    |                |
| 5.5            | Specialised GUI for the multi-model combiner and simulation configurator services                                                                         |                     |                |   |                |    |                |    |                |    |                |    |                |
| 6              | <b>Multi-Model Manager and Simulation Evaluator</b>                                                                                                    |                     |                |   |                |    |                |    |                |    |                |    |                |
| 6.1            | Host product multi-model filters                                                                                                    |                     |                |   |                |    |                |    |                |    |                |    |                |
| 6.2            | Simulation synthesis and version management service                                                                                                    |                     |                |   |                |    |                |    |                |    |                |    |                |
| 6.3            | Simulation evaluation service                                                                                                    |                     |                |   |                |    |                |    |                |    |                |    |                |
| 6.4            | Multi-model navigator                                                                                                    |                     |                |   |                |    |                |    |                |    |                |    |                |
| 7              | <b>Intelligent Cloud-Enabled Multi-Model Energy Simulations</b>                                                                                           |                     |                |   |                |    |                |    |                |    |                |    |                |
| 7.1            | Technical cloud architecture and cloud-enabled test-bed                                                                                                   |                     |                |   |                |    |                |    |                |    |                |    |                |
| 7.2            | Cloud-enabled service APIs                                                                                                    |                     |                |   |                |    |                |    |                |    |                |    |                |
| 7.3            | Adaptation of energy performance and cost simulation tools for use on a cloud                                                                             |                     |                |   |                |    |                |    |                |    |                |    |                |
| 7.4            | Intelligent workflow definition, execution and monitoring services                                                                                        |                     |                |   |                |    |                |    |                |    |                |    |                |
| 8              | Dissemination and exploitation of the project results                                                                                                    |                     |                |   |                |    |                |    |                |    |                |    |                |
| 8.1            | Project Web Site and Collaboration Indrastructure                                                                                                    |                     |                |   |                |    |                |    |                |    |                |    |                |
| 8.2            | Dissemination planning and management                                                                                                    |                     |                |   |                |    |                |    |                |    |                |    |                |
| 8.3            | <b>Target User Groups</b>                                                                                                    |                     |                |   |                |    |                |    |                |    |                |    |                |
|                | 8.4 Exploitation planning and management                                                                                                    |                     |                |   |                |    |                |    |                |    |                |    |                |
| 8.5            | IPR and Risk Management                                                                                                    |                     |                |   |                |    |                |    |                |    |                |    |                |
| 8.6            | Contribution to eeBDM Harmonisation                                                                                                    |                     |                |   |                |    |                |    |                |    |                |    |                |
| 8.7            | Organisation of the 3rd eeBDM Workshop at the ECPPM 2012                                                                                                  |                     |                |   |                |    |                |    |                |    |                |    |                |
| 9              | <b>Pilot Virtual Energy Lab and Public Demonstrators</b>                                                                                                  |                     |                |   |                |    |                |    |                |    |                |    |                |
| 9.1            | Public demonstrator facility and demonstrator requirements specification                                                                                  |                     |                |   |                |    |                |    |                |    |                |    |                |
| 9.2            | Energy-related performance indicators                                                                                                    |                     |                |   |                |    |                |    |                |    |                |    |                |
| 9.3            | Configuration, deployment and public demonstration of the Pilot Virtual Lab                                                                               |                     |                |   |                |    |                |    |                |    |                |    |                |
| 9.4            | Comparison of state-of-the-art and ISES-based design and further needs                                                                                    |                     |                |   |                |    |                |    |                |    |                |    |                |
| 10             | <b>Project management</b>                                                                                                    |                     |                |   |                |    |                |    |                |    |                |    |                |
| 10.1           | EC liaison and overall project management                                                                                                    |                     |                |   |                |    |                |    |                |    |                |    |                |
| 10.2           | <b>Project Manual</b>                                                                                                    |                     |                |   |                |    |                |    |                |    |                |    |                |
|                | 10.3 Final Project Report                                                                                                    |                     |                |   |                |    |                |    |                |    |                |    |                |
|                | Milestones =>                                                                                                    |                     | M1             |   | M <sub>2</sub> |    | M <sub>3</sub> |    | M4             |    | M <sub>5</sub> |    | M <sub>6</sub> |

*Figure 2: Project Bar Chart*

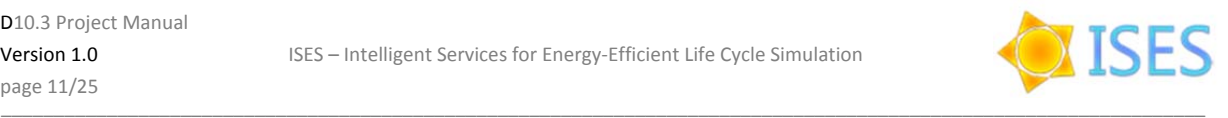

The principal logical inter-dependencies of the major components of the RTD work resulting from the set up overall strategy described above are presented on the following Figure 3.

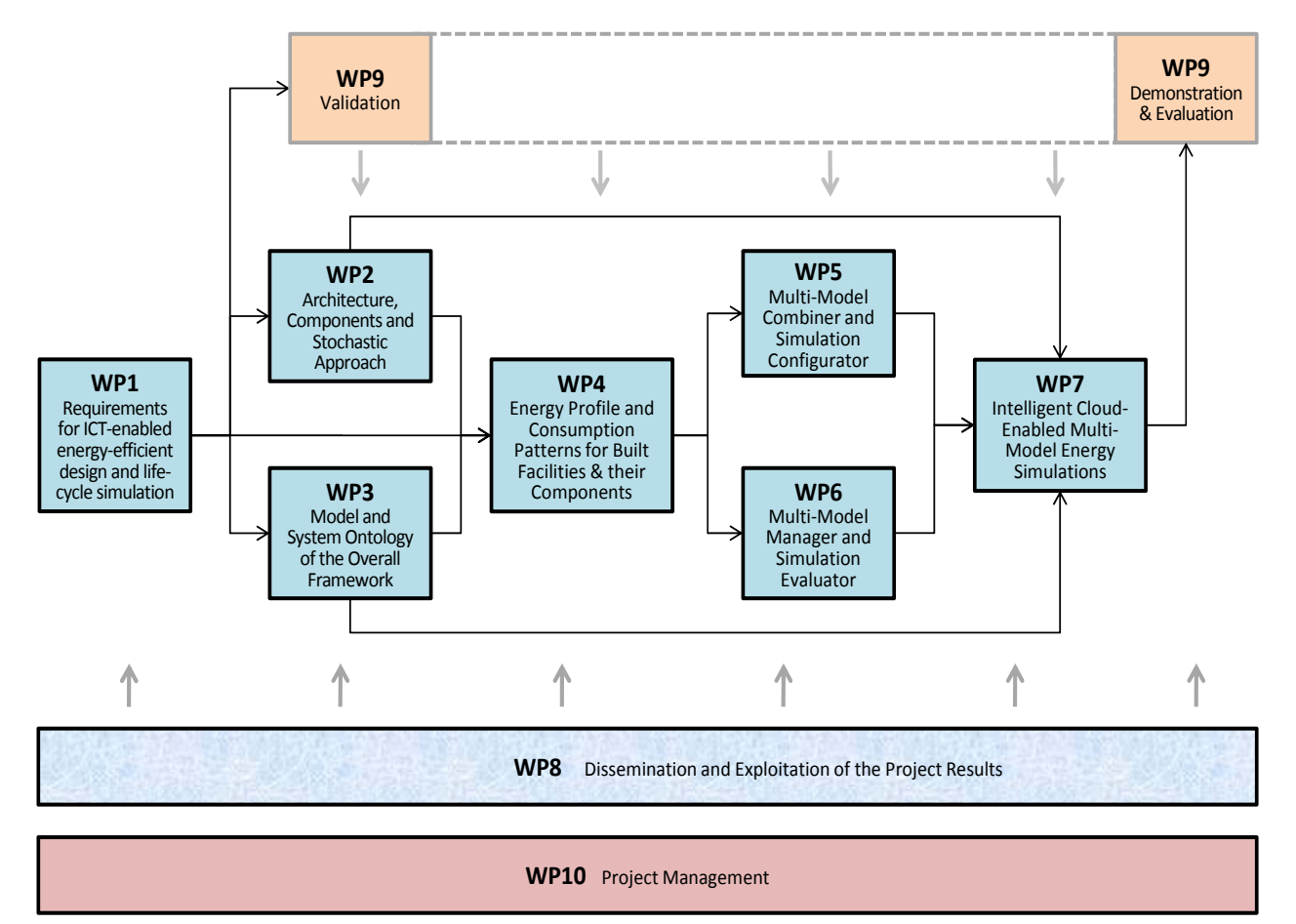

*Figure 3: Major Work Package Interdependencies*

### **2.6 Allocation of Resources**

The allocation of resources in terms of person months per work package and task, leading to the respective budget breakdown, is shown on Figure 4 below. The resources of TUD are thereby presented in three columns - two separate columns for the two participating institutes and one summary column for TUD as a whole, corresponding to the numbers from the DoW. The work package leaders are highlighted in **blue** colour and the task leaders within each work package are highlighted in light blue. In all cases where TUD is leading a task, the institute with the greater number of person months is the task leader. The last two columns show

- the total number of person months for each task, work package and the whole project,
- the type of the work package (RTD, demonstration or management).

The latter is important for the justification of the actually used resources (person months, travel costs etc.), which has to be done individually for each type of work. This means, eligible costs for the WP 9 (Demonstration) and for WP 10 (Management) *must* be recorded and justified separately.

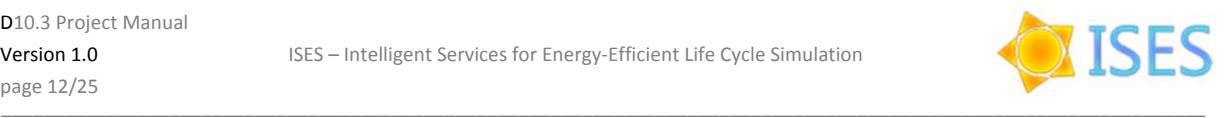

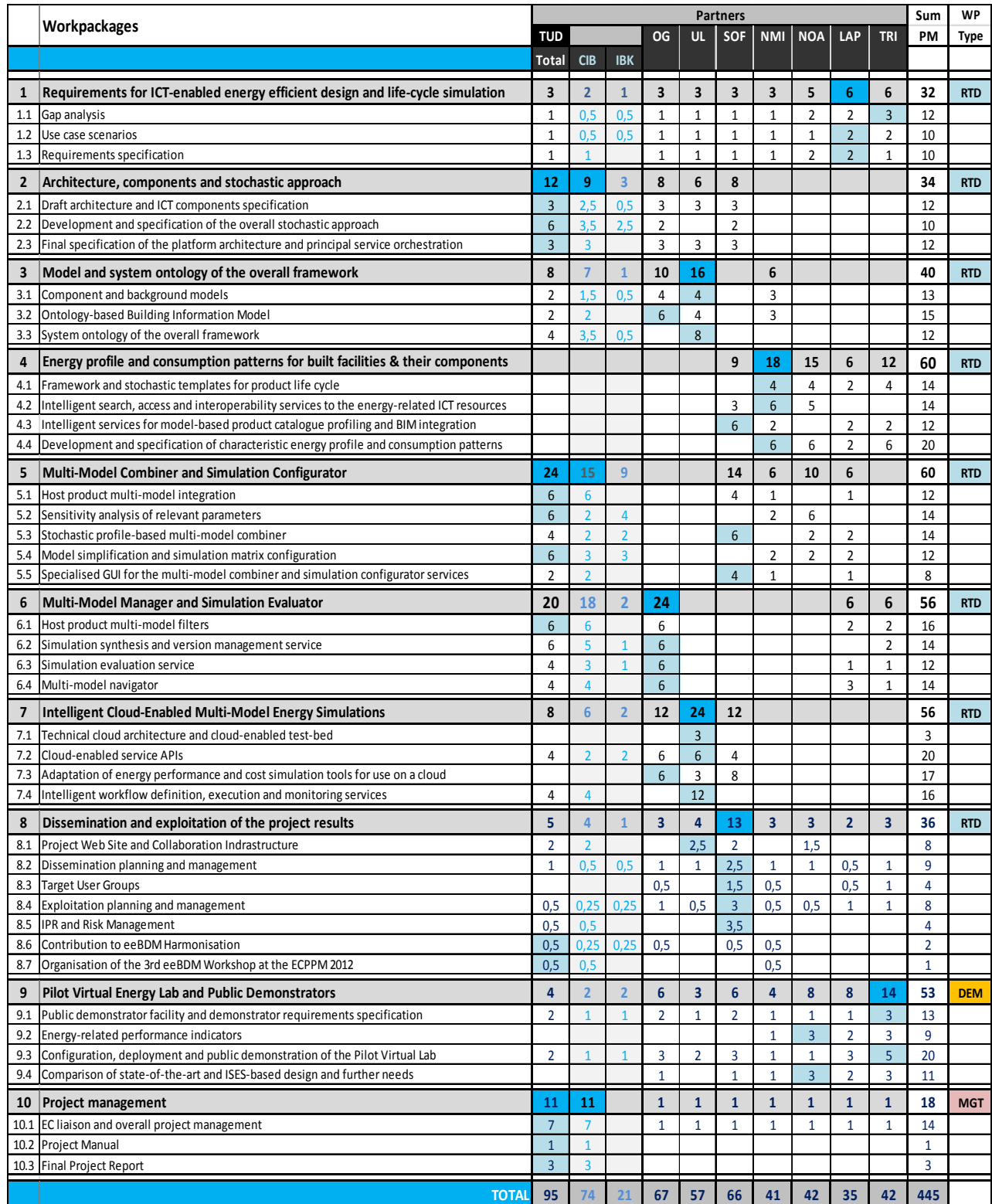

*Figure 4: Scheduling of resources per work packages and tasks*

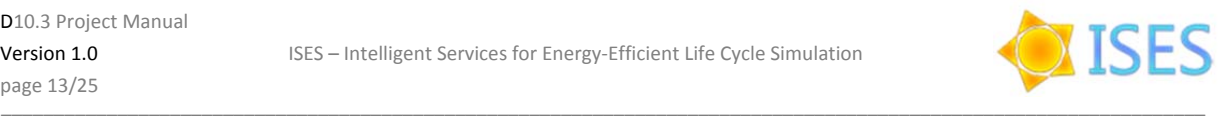

## **3. Reporting**

## **3.1 Milestones**

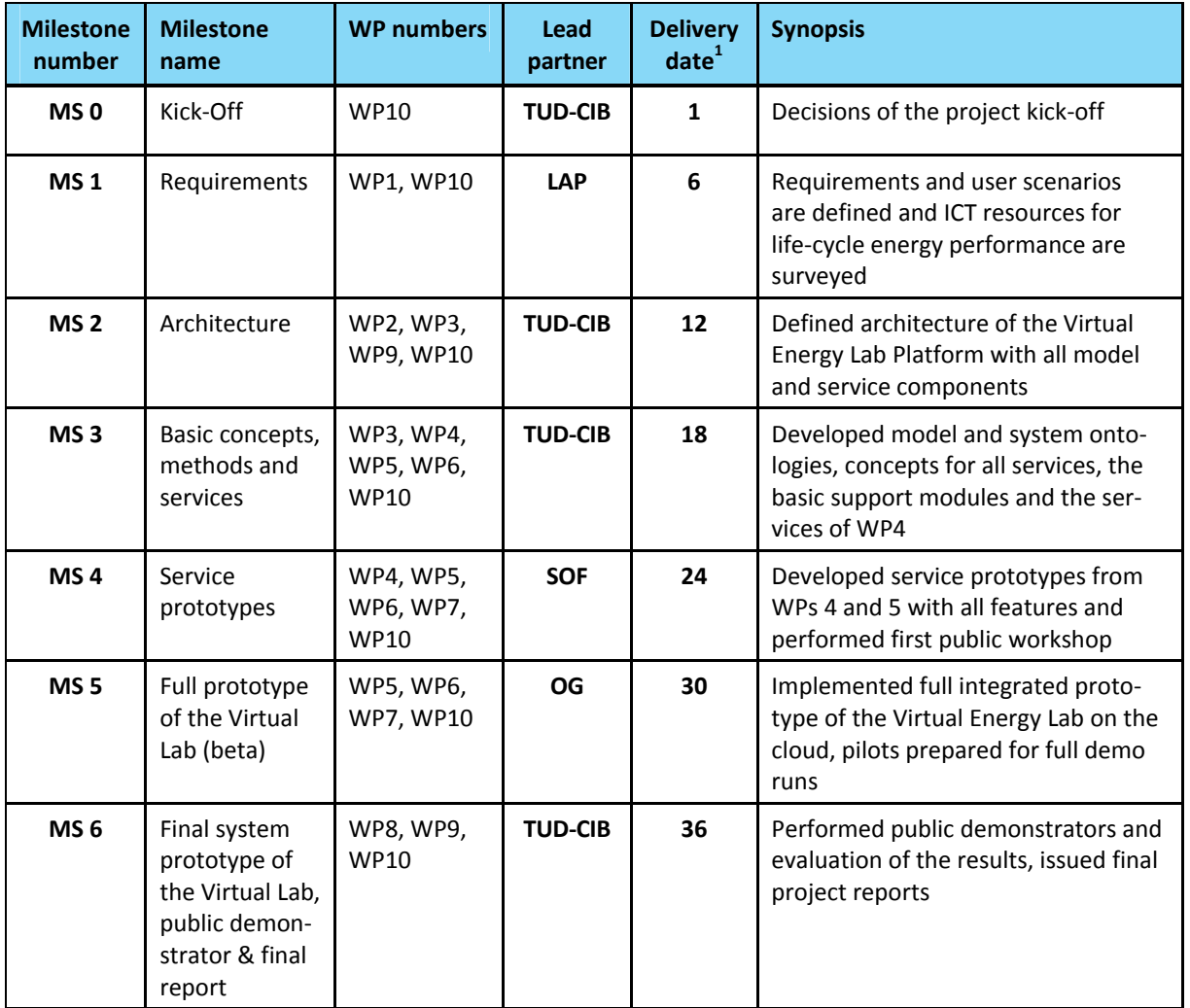

### **3.2 Deliverables**

The following table shows all deliverables that have to be created in ISES arranged in the **order of work packages and deliverable numbers**. There are several types of such deliverables in the project: (1) The official Periodic Project Reports (PPR) and the Final Report, which have fixed form and format predefined by the EC, (2) Deliverable reports from the RTD work packages, which are officially marked as "Other" in the DoW, (3) Prototype services and tools, for which short reports must also be prepared along with the presentation of the running software, (4) Demonstrators (also requiring short reports on the results), and (5) Others, such as Newsletters, Web Site etc. In the table, these types are specifically indicated, which is different from the respective table provided in the DoW.

<sup>1</sup> Month in which the milestone will be achieved. Month <sup>1</sup> marking the start date of the project, and all delivery dates being relative to this start date.

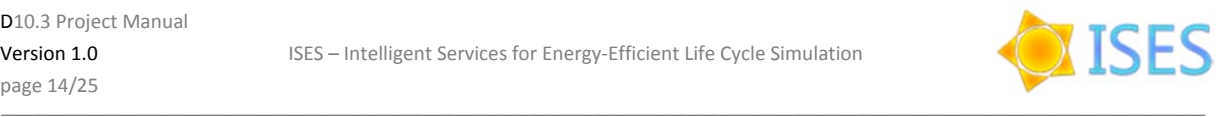

| Delive-<br>rable<br><b>Number</b> | <b>Deliverable Title</b>                                                                                           | <b>WP</b><br>number | Lead<br>partner | Nature <sup>1</sup> | Dissemi-<br>nation<br>level <sup>2</sup> | <b>Delivery</b><br>$date^3$ |
|-----------------------------------|----------------------------------------------------------------------------------------------------|---------------------|-----------------|---------------------|------------------------------------------|-----------------------------|
| D1.1                              | Gap analysis                                                                                                    | $\mathbf{1}$        | TRI             | <b>DR</b>           | PU                                       | 6                           |
| D1.2                              | Use case scenarios and requirements<br>specification                                                               | 1                   | LAP             | DR.                 | <b>RE</b>                                | 6                           |
| D <sub>2.1</sub>                  | Overall stochastic approach for the<br>Virtual Energy Lab Platform                                                 | $\overline{2}$      | <b>TUD-CIB</b>  | <b>DR</b>           | PU                                       | 12                          |
| D <sub>2</sub> .2                 | Architecture and components of the<br><b>Virtual Lab Platform</b>                                                  | $\overline{2}$      | <b>TUD-CIB</b>  | <b>DR</b>           | CO                                       | 12                          |
| D3.1                              | <b>Ontology Specification</b>                                                                                      | 3                   | UL              | PU<br><b>DR</b>     |                                          | 15                          |
| D3.2                              | Ontology prototype                                                                                                 | 3                   | UL              | P                   | PU                                       | 18                          |
| D4.1                              | Technical specification of the overall<br>framework and the principal energy<br>profile and consumption patterns   | <b>NMI</b><br>4     |                 | <b>DR</b>           | PU                                       | 12                          |
| D4.2                              | Prototype of the intelligent search,<br>access and interoperability services<br>to the energy-related ICT platform | 4                   | <b>NMI</b>      | P                   | PU                                       | 15                          |
| D4.3                              | Prototype of the intelligent services for<br>BIM-based product catalogue profiling<br>and BIM integration          | 4                   | SOF             | P                   | PU                                       | 18                          |
| D4.4                              | Characteristic energy profile and con-<br>sumption patterns for the ISES Virtual<br>Energy Lab                     | 4                   | <b>NMI</b>      | <b>DR</b>           | PU                                       | 24                          |
| D5.1                              | Prototype of the multi-model integra-<br>tion services                                                             | 5                   | <b>TUD-CIB</b>  | P                   | PU                                       | 15                          |
| D5.2                              | Prototype of the multi-model combiner                                                                              | 5                   | SOF             | P                   | PU                                       | 24                          |
| D5.3                              | Prototype of the simulation configurator                                                                           | 5                   | <b>TUD-IBK</b>  | P                   | PU                                       | 30                          |
| D6.1                              | Prototype of the host product multi-<br>model filters                                                              | 6                   | <b>TUD-CIB</b>  | P                   | PU                                       | 18                          |
| D6.2                              | Prototype of the simulation synthesis<br>and the version management service                                        | 6                   | OG              | P                   | <b>RE</b>                                | 21                          |
| D6.3                              | Prototype of the simulation evaluation<br>service and the multi-model navigator                                    | 6                   | OG              | P                   | PU                                       | 30                          |
| D7.1                              | Cloud-enabled test-bed                                                                                             | 7                   | UL              | $O + DR$            | CO.                                      | 15                          |
| D7.2                              | Cloud-enabled software integration                                                                                 | $\overline{7}$      | UL              | $O + DR$            | PU                                       | 30                          |
| D7.3                              | Prototype of the developed intelligent<br>workflow definition, execution and moni-<br>toring services              | 7                   | UL              | P                   | PU                                       | 33                          |

<sup>1</sup> **<sup>R</sup>** <sup>=</sup> Report, **<sup>P</sup>** <sup>=</sup> Prototype (including <sup>a</sup> summary report), **DEM** <sup>=</sup> Demonstrator (including <sup>a</sup> summary report), **DR** <sup>=</sup> Deliverable Report,

**PU** = Public, PP = Restricted to other programme participants (including the Commission Services), RE = Restricted to a group specified by the consortium (including the EC Services), **CO** = Confidential, only for members of the consortium (including the EC Services).

<sup>3&</sup>lt;br>3 Month in which the deliverables will be available. Month 1 marking the start date of the project, and all delivery dates being relative to this start date.

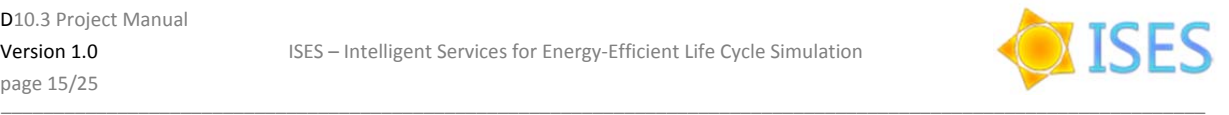

| Delive-<br>rable<br><b>Number</b> | <b>Deliverable Title</b>                                                                          | <b>WP</b><br>number | Lead<br>partner | Nature <sup>1</sup> | Dissemi-<br>nation<br>level <sup>2</sup> | <b>Delivery</b><br>$date^3$ |
|-----------------------------------|---------------------------------------------------------------------------------------------------|---------------------|-----------------|---------------------|------------------------------------------|-----------------------------|
| D7.4                              | Use of the Prototyped Virtual Energy Lab<br>on a Cloud Environment                                | $\overline{7}$      | UL              | <b>DR</b>           | PU                                       | 33                          |
| D8.1                              | Project Web Site and Collaboration<br>Infrastructure                                              | 8                   | UL              | $O + DR$            | PU                                       | 3                           |
| D8.2.1                            | Project Newsletter #1                                                                             | 8                   | <b>TUD-CIB</b>  | O                   | PU                                       | 6                           |
| D8.2.2                            | Project Newsletter #2                                                                             | 8                   | SOF             | O                   | PU                                       | 12                          |
| D8.2.3                            | Project Newsletter #3                                                                             | 8                   | OG              | O                   | PU                                       | 18                          |
| D8.2.4                            | Project Newsletter #4                                                                             | 8                   | <b>NMI</b>      | O                   | PU                                       | 24                          |
| D8.2.5                            | Project Newsletter #5                                                                             | 8                   | SOF             | O                   | PU                                       | 30                          |
| D8.3.1                            | Intermediate Public Workshop                                                                      |                     | SOF             | $O + DR$            | PU                                       | 24                          |
| D8.3.2                            | Final Public Workshop                                                                             | 8                   | TRI             | $O + DR$            | PU                                       | 36                          |
| D8.4.1                            | Initial Exploitation Plan                                                                         | 8                   | SOF             | <b>DR</b>           | CO                                       | 12                          |
| D8.4.2                            | Intermediate Exploitation Plan                                                                    | 8                   | SOF             | <b>DR</b>           | CO                                       | 18                          |
| D8.4.3                            | Final Exploitation Plan & Report                                                                  | 8                   | SOF             | DR                  | CO                                       | 30                          |
| D8.5                              | Internal Risk Management Database<br>and IPR-related Monitoring                                   | 8                   | <b>SOF</b>      | $O + DR$            | CO.                                      | 12                          |
| D8.6.1                            | Contributions to eeBDM Harmonisation<br>(initial report)                                          | 8                   | TUD-CIB         | DR                  | PU                                       | 12                          |
| D8.6.2                            | Contributions to eeBDM Harmonisation<br>(intermediate report)                                     | 8                   | <b>TUD-CIB</b>  | <b>DR</b>           | PU                                       | 18                          |
| D8.6.3                            | Contributions to eeBDM Harmonisation<br>(final report)                                            | 8                   | <b>TUD-CIB</b>  | <b>DR</b>           | PU                                       | 36                          |
| D8.7                              | Third eeBDM Workshop - Summary<br>and Proceedings                                                 | 8                   | TUD-CIB         | 0                   | PU                                       | 12                          |
| D9.1.1                            | First public demonstrator of the<br>Virtual Energy Lab and developed<br>ee-performance indicators | 9                   | SOF             | <b>DEM</b>          | PU                                       | 24                          |
| D9.1.2                            | Final public demonstrator of the<br>Virtual Energy Lab                                            | 9                   | TRI             | DEM                 | PU                                       | 36                          |
| D9.2                              | End user report on the Virtual Energy<br>Lab pilot                                                | 9                   | <b>NOA</b>      | DR                  | PU                                       | 36                          |
| D10.1.1                           | Periodic Progress Report #1                                                                       | 10                  | TUD-CIB         | R                   | PU/CO                                    | $12^{1}$                    |
| D10.1.2                           | Periodic Progress Report #2                                                                       | 10                  | TUD-CIB         | R                   | PU/CO                                    | 24                          |
| D10.1.3                           | Periodic Progress Report #3                                                                       | 10                  | TUD-CIB         | R                   | PU/CO                                    | 36                          |
| D10.3                             | Project Manual                                                                                    | 10                  | TUD-CIB         | DR                  | CO                                       | $\overline{4}$              |
| D10.4                             | Final Project Report (includes D10.1.3)                                                           | 10                  | TUD-CIB         | $\mathsf R$         | PU                                       | 36                          |

<sup>1</sup> Unlike all other deliverables, Periodic Progress Reports (PPR) have to be submitted to the EC 60 calendar days after the official deadline, including the consolidated cost statements of all partners (Form C).

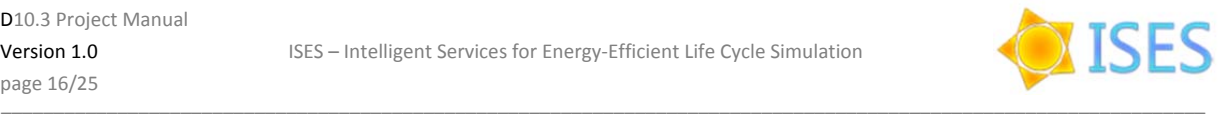

The following table shows the ISES deliverables in their **chronological order**, i.e. ordered by project months. Milestone boundaries are indicated explicitly to enable clear planning. However, milestones only indicate when deliverables are going to be reviewed, internally and/or externally. This has no influence on the delivery dates indicated in the table.

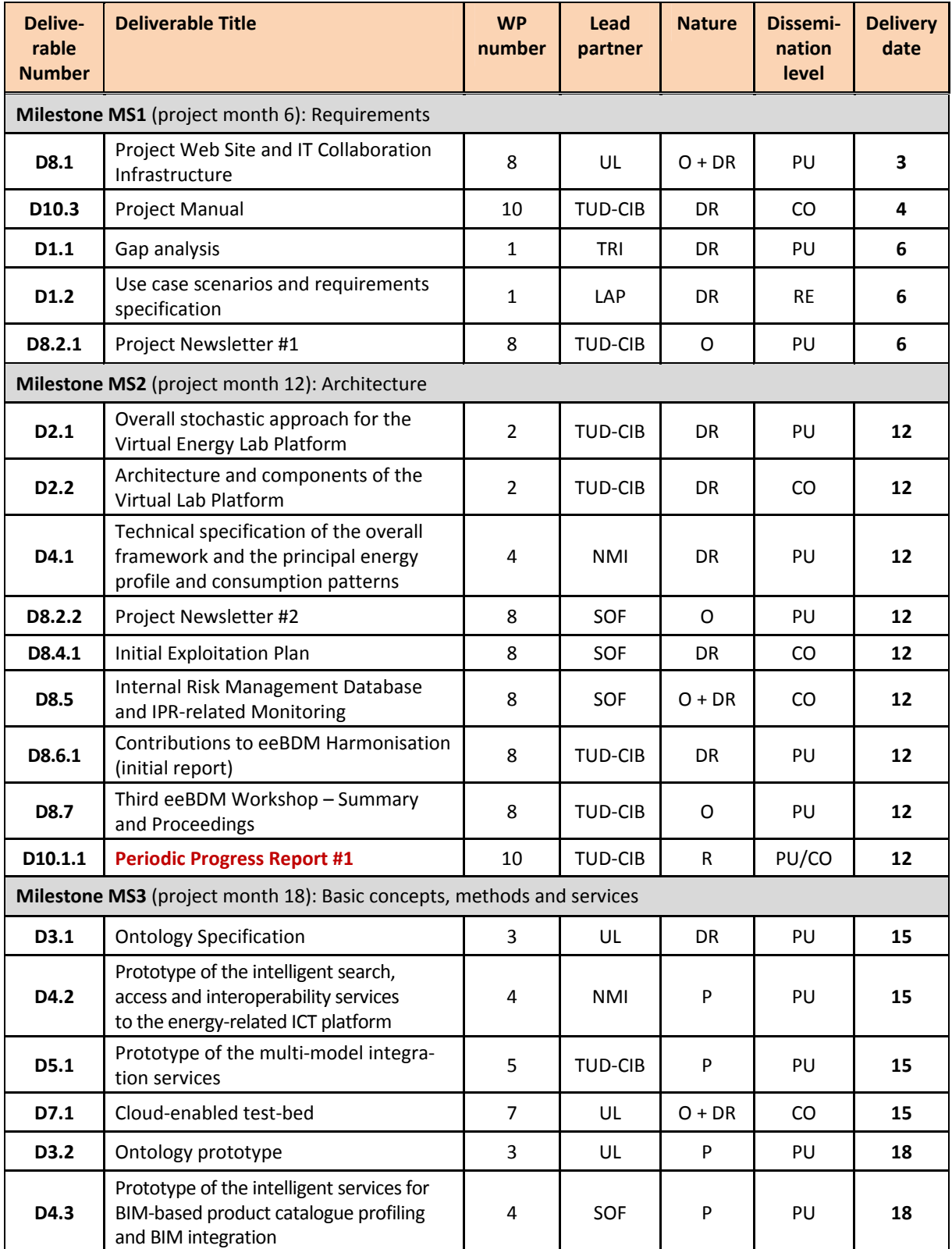

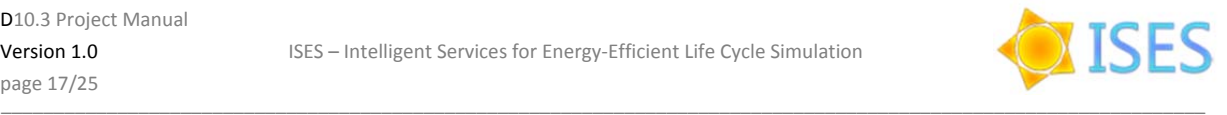

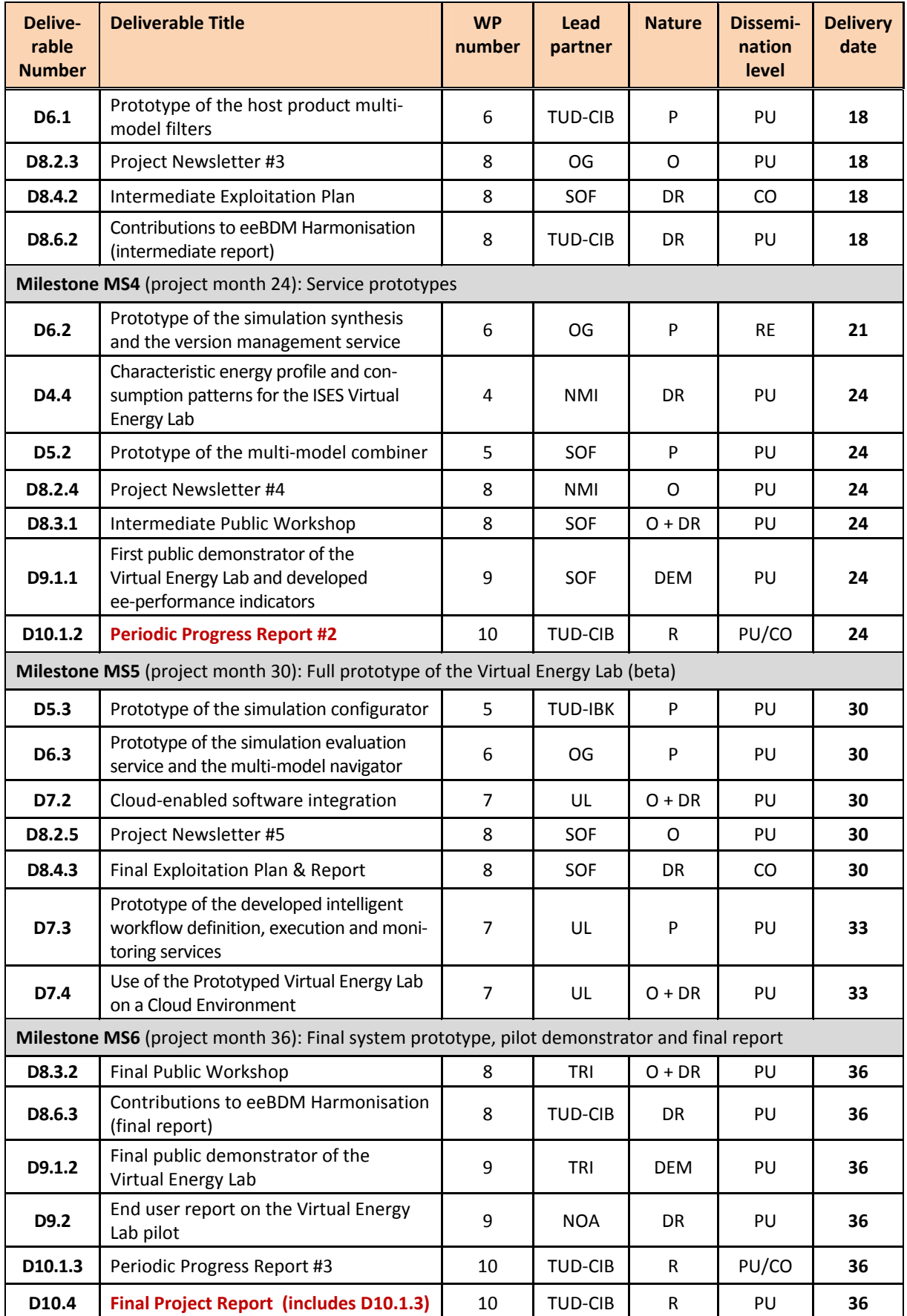

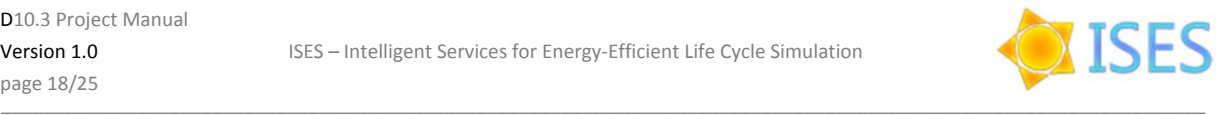

## **3.3 Tentative Schedule of Project Reviews**

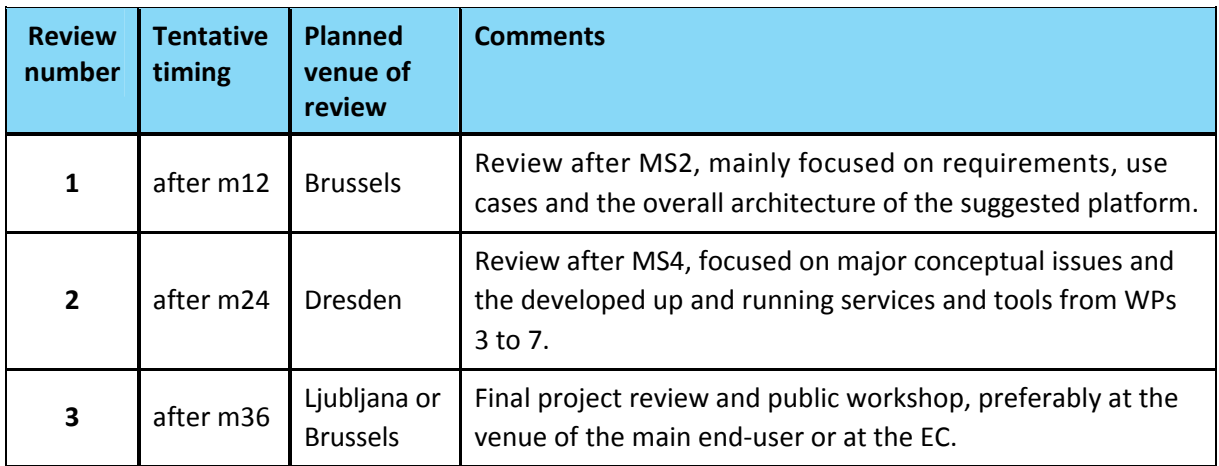

The exact timing of project reviews is determined by the PO in coordination with the PM. Typically, a review will be scheduled 75‐90 calendar days after completion of the respective project period due to the 60 days given for the preparation of the PPR and at least 15 days for reviewing. However, all documents and other results should be available at the respective milestone deadlines. The required periodic progress reports (PPR) are the central documents that will be reviewed by the EC. They will be based on technical reports of the involved work packages, written by the WP Leaders in a form proposed by the coordinator and typically not exceeding 3 pages per work package. Additionally, each partner will have to provide input to the PPR including:

- report on the work done and the resources used (personnel, travel, consumables)
- financial statement (Form C, see EC Financial Guide on the ISES SharePoint)

Submission of contributions for the PPR to the Coordinator shall be done no later than 30 calendar days before the PPR deadline. Submission of the financial statements to the Coordinator shall be done no later than 15 days before the PPR deadline. Submission of contributions earlier than the indicated dates is strongly encouraged to allow for more time for feedback and corrections.

### **3.4 Template for Reports**

The template for all deliverable reports as well as internal reports, as far as a need for the latter arises, is available at the **ISES SharePoint** (see Chapter 4). The use of this template is **mandatory**.

All technical reports from the RTD work packages (denoted by 'DR' in the tables listed in sect. 3.2) *must* include a **'Conclusions'** chapter ‐ discussing the achieved results, innovations with regard to the state-of-the-art and the impact of the results on research and practice -, as well as the unnumbered chapters **'References'** and **'Acronyms'**.

Note that this deliverable report is itself usable as a template for WP reports. The first four pages can be used as text templates as well, with only minimal changes as appropriate. The rest depends on the actual context.

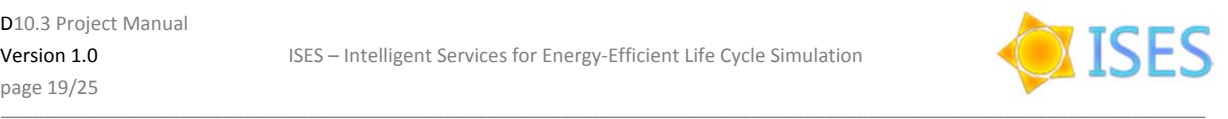

## **4. Communications Infrastructure and Project Portal**

## **4.1 Key principles**

In ISES, typical team communication techniques shall be used, as follows:

- E‐Mail
- Telephone
- Fax
- Video conferencing
- Skype.

The postal address of each partner shall be used primarily for legal / official documents. The core of the collaboration infrastructure is provided by the **ISES SharePoint Platform** which shall be used for sharing and discussing documents and various other data relevant to the project. For discussion of short-dated issues, email, telephone or Skype can be used in addition.

## **4.2 The ISES SharePoint Platform**

The set up ISES SharePoint Server at TUD-CIB is meant as platform for the exchange and sharing of documents. Every participant is registered with a personal login. The URL to reach the platform is:

#### **https://ises.cib.bau.tu‐dresden.de**

It is recommended to use Internet Explorer (at least version 7) to have full functionality. Figure 5 below shows a general overview of the SharePoint portal and its overall structuring.

|                                              |                       | Library Tools          |                                                                       |                     |                                                          | Peter Katranuschkov *                    |   |
|----------------------------------------------|-----------------------|------------------------|-----------------------------------------------------------------------|---------------------|----------------------------------------------------------|------------------------------------------|---|
| Site Actions<br>na<br><b>Browse</b>          | <b>Documents</b>      | Library                |                                                                       |                     |                                                          |                                          |   |
| <b>ISES</b>                                  |                       |                        | Share a document with the team by adding it to this document library. |                     | ISES > Shared Documents > Organisation > All Documents - | ٤<br>I Like It<br>Tags &<br><b>Notes</b> |   |
| <b>ISES Website</b><br>Home                  | <b>Organisation</b>   | <b>Meetings</b>        | <b>Software</b>                                                       | <b>Deliverables</b> | Search this site                                         | م                                        | Q |
| WP1<br>WP <sub>2</sub><br>WP3                | WP4<br>WP5            | WP6<br>WP7             | WP8<br>WP9                                                            | <b>WP10</b>         |                                                          |                                          |   |
| <b>Libraries</b>                             | <b>Type</b>           | <b>Name</b>            |                                                                       |                     | <b>Modified</b>                                          | <b>Modified By</b>                       |   |
| <b>Site Pages</b>                            | m                     |                        | Consortium Agreement                                                  |                     | 1/20/2012 10:50 AM                                       | <b>Romy Guruz</b>                        |   |
| <b>Shared Documents</b>                      | n                     | <b>Dissemination</b>   |                                                                       |                     | 1/27/2012 3:38 PM                                        | Ken Baumgaertel                          |   |
|                                              | ▅                     |                        | <b>EC Templates and Documents</b>                                     |                     | 1/20/2012 10:50 AM                                       | <b>Romy Guruz</b>                        |   |
| <b>Lists</b><br>Calendar                     | n an                  | <b>Grant Agreement</b> |                                                                       |                     | 1/20/2012 10:51 AM                                       | <b>Romy Guruz</b>                        |   |
| <b>Tasks</b>                                 | −                     |                        | <b>ISES Templates and Logos</b>                                       |                     | 1/27/2012 7:25 PM                                        | Peter Katranuschkov                      |   |
| <b>Holiday Calendar</b>                      |                       | <b>Project Manual</b>  |                                                                       |                     | 1/20/2012 10:51 AM                                       | <b>Romy Guruz</b>                        |   |
| <b>ISES Contacts</b>                         |                       | Proposal               |                                                                       |                     | 1/20/2012 10:52 AM                                       | <b>Romy Guruz</b>                        |   |
| <b>Discussions</b><br><b>Team Discussion</b> | <b>中 Add document</b> |                        |                                                                       |                     |                                                          |                                          |   |
| A Recycle Bin<br>All Site Content<br>Ë'n     |                       |                        |                                                                       |                     |                                                          |                                          |   |

*Figure 5: Screenshot of the main page of the ISES SharePoint platform*

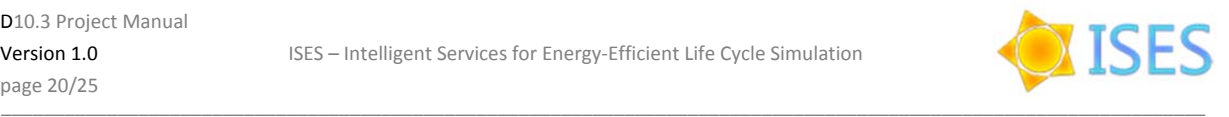

Basically, **information sharing** is organised via the Shared Documents menu (left), which is addition‐ ally subdivided in the following top menu items:

- *ISES Website* linking the SharePoint platform to the project web site,
- *Organisation* providing a substructure for basic management, administrative and organisational information,
- *Meetings* storing for each project meeting the agreed meeting agenda, the meeting minutes (including the decisions taken and the TODO list for the next relevant period), and the presentations for and at the meeting
- *Software* providing a place for developed project prototypes, open source and freeware software distributions
- *Deliverables* storing the final versions of deliverable reports
- *WPs* 1-10 providing a place for sharing developer data and documents within each project work package.

In addition, several useful **lists** are provided:

- *Calendar* featuring a chronological display of project events
- *Holiday calendar* including public holidays and vacations of the partners (to provide better transparency with regard to communication / availability)
- *Tasks* providing a list of the important tasks and their planned / actual status and deadlines
- *ISES Contacts* providing a contact list of all project participants.

A further option on the SharePoint platform is the **Discussions** section, which provides a forum for free-form multi-person discussions on overarching, cross work package subjects.

Access to the platform is provided to **three groups of users**:

- *the project participants* (with almost unrestricted upload/download/editing access rights but limited rights to change or edit the platform structure)
- *invited guests* (with read only access to some of the platform sections)
- *the platform managers* (with full access to all platform sections and features)

The overall infrastructure is maintained and managed at TUD‐CIB by:

- Mr. Ken Baumgärtel (chief administrator) EMail: ken.baumgaertel@tu‐dresden.de
- Ms. Romy Guruz (design & content issues) EMail: romy.guruz@tu‐dresden.de
- Dr. Peter Katranuschkov (content issues) EMail: peter.katranuschkov@tu-dresden.de

All folders are linked on the **top menu bar** of the portal. This allows fast navigation to the provided content. The structure in each folder is not defined strictly, but for the **work packages** it is recom‐ mended to upload reports, working documents and resources which are not yet final and are mostly interesting for the work within the work package itself.

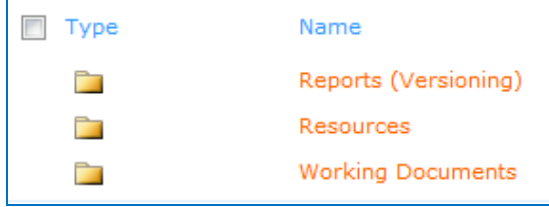

*Figure 6: Preset subfolders for each WP*

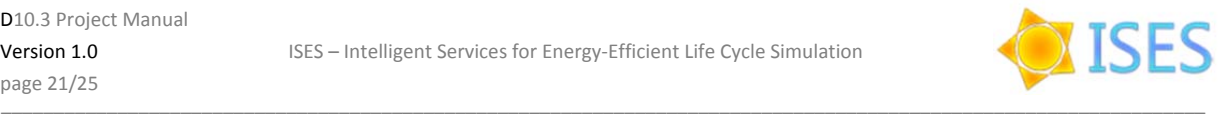

There are several subfolders reachable via the top menu item **'***Organisation'.* Most of them are self‐ explanatory (see Figure 7).

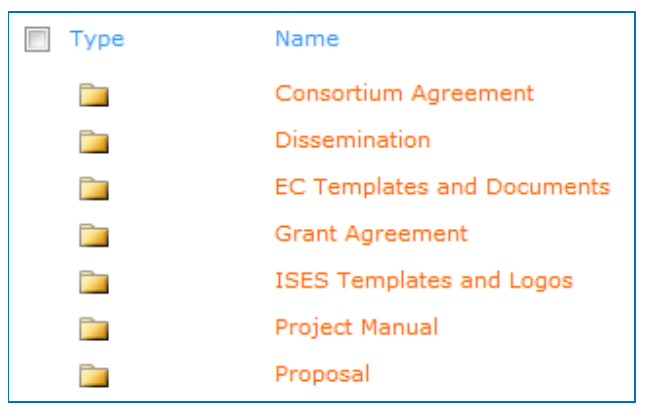

*Figure 7: Preset subfolders of top menu item 'Organisation'*

*'Dissemination'* is further subdivided into *Newsletters* (which are project deliverables), *Papers* (published at conferences and journals, with additional hint regarding copyright and confidentiality) and *Presentations*.

'*EC Templates and Documents*' includes various EC guidelines, as well as officially accepted by the EC timesheets for the work of each partner's personnel on the project. Five timesheets have been prepared, one for each country represented in the project, in order to reflect national holidays in addition to working days and weekends. They are denoted by the country code used on the Internet at the end of the name, e.g. *ISES\_TimeSheet\_EU\_2012\_(gr)* is the timesheet localised specifically for Greece. These timesheets are valid for 2012 and will be automatically updated for each project year. Their use is not mandatory but highly recommended, since they provide a proven and accepted form for recording labour in FP7. From the other included guidelines, most interesting to all partners are the *'Financial Guide'* and the *'Form\_C\_FP7\_Template'* regarding the financial terms and reports in the project.

*'ISES Templates and Logos'* includes a small and a large version of the project logo as well as templates for project reporting, project presentations and meeting minutes. Intended are also a template for dissemination and internal reporting (person-months, travel and consumables).

The top menu item *'Meetings'* contains three subfolders: (1) *General Assembly Meetings*, (2) *Tech‐ nical meetings*, and (3) *Reviews*. In each of them, subfolders for the respective meetings shall be created. Each such subfolder shall in turn contain three further subfolders: (1) *Agenda and Meeting Minutes*, and (2) *Presentations*, to capture all important issues presented and discussed along with decisions taken and planned tasks.

| Type | Name                         | Г<br>Type | Name                         |
|------|------------------------------|-----------|------------------------------|
|      | 1. General Assembly Meetings |           | 20120110 Kick off in Dresden |
|      | 2. Technical Meetings        |           | 20120424 Ljubljana           |
|      | 3. Reviews                   |           | 20120731 Rejkjavik           |

*Figure 8: Subfolders of top menu item 'Meetings' (left) and example content of subfolder '1. General Assembly Meetings' on 2012‐02‐22 (right)*

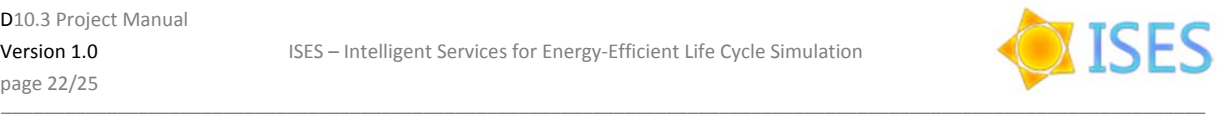

Finally, the top menu item *'Deliverables'* is intended to include only Deliverables that are finalised, internally approved and submitted to the EC. These are arranged in accordance with the project structure (see Figure 9 below). The naming convention to be used should be as shown in Figure 9. For each deliverable two files should be uploaded to the SharePoint: (1) an editable MS Word version and (2) the official submitted PDF version. Intermediate versions of the deliverables should not be stored in these folders but in the respective WP folders (WP 1-10). However, if an official update of a deliverable is issued, which is also resubmitted to the EC, it should also be included in 'Deliverables'.

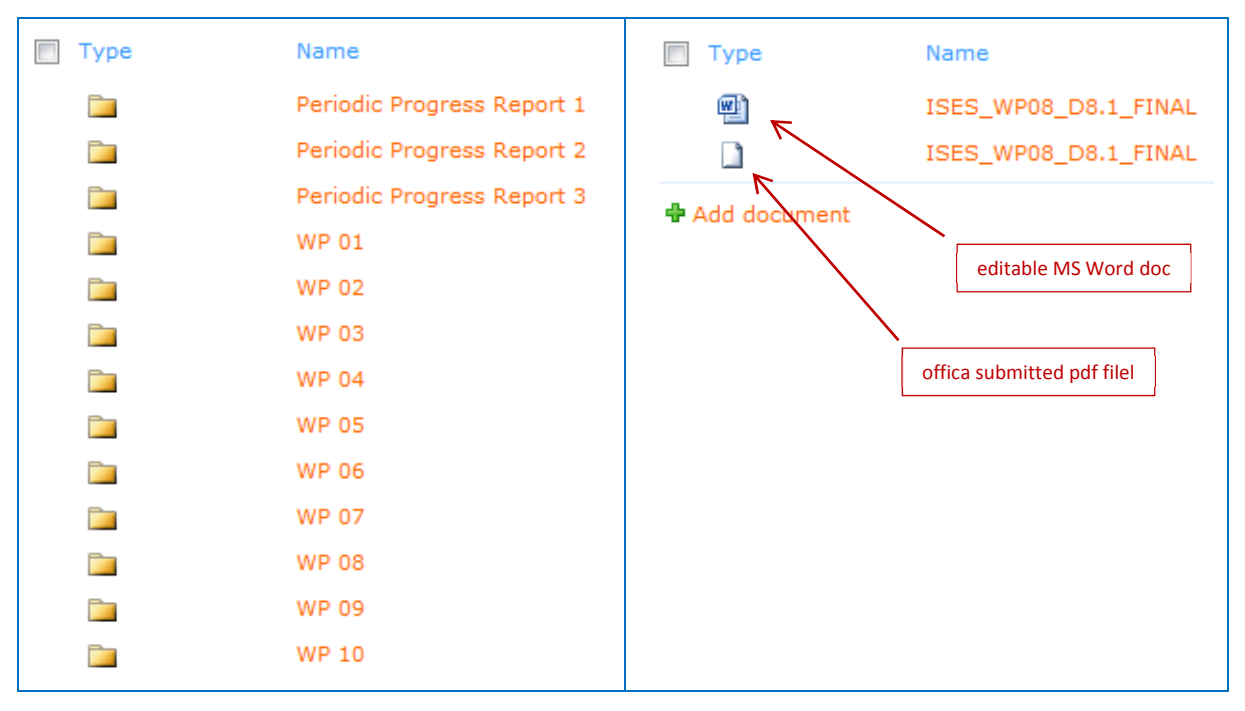

*Figure 9: Subfolders of top menu item 'Deliverables' (left) and example for proper deliverable upload and naming in the subfolder WP 08 (right)*

All described folders are also reachable via the standard SharePoint menu item *'Shared Documents'* on the left (see Figure 5).

Except for browsing, several **tools for document management** as well as a set of useful **library tools** are provided (Fig. ). These are standard SharePoint tools, which are described in the SharePoint documentation (cf. Microsoft SharePoint Server, 2012).

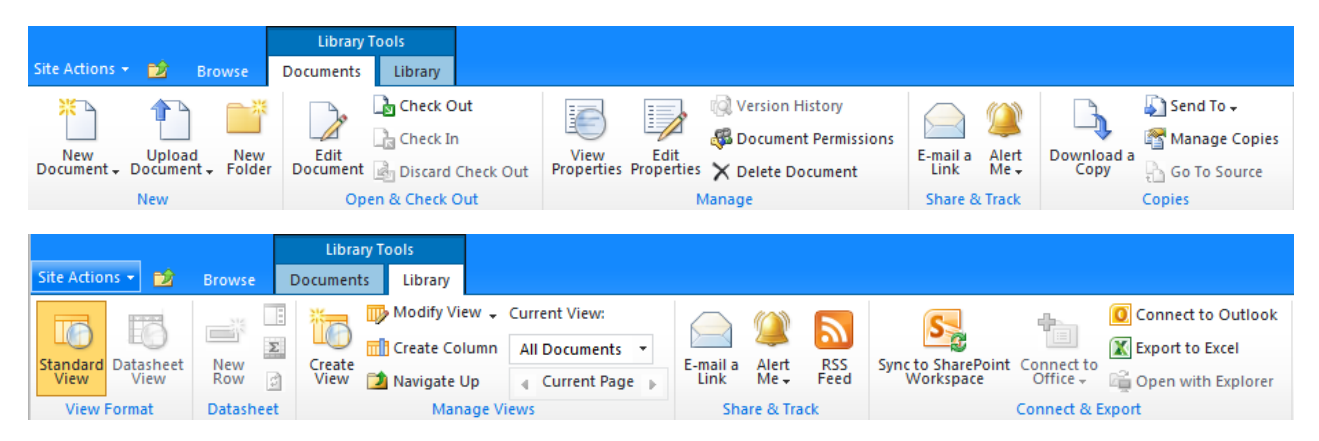

*Figure 10: Available Document Management (top) and Library Tools (bottom)*

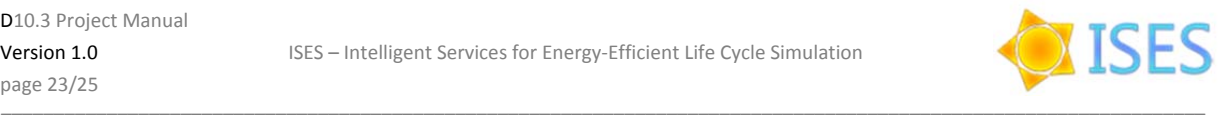

## **4.3 E‐Mail**

General information to all project participants should be distributed via **ises@cib.bau.tu‐dresden.de**.

Information regarding the coordinator, TUD‐CIB, should be sent to **ises‐cib@cib.bau.tu‐dresden.de**.

For private or work package specific communication, the individual E‐Mail addresses of the partners should be used. Confidential E‐mail to the coordinator can be sent to:

Raimar.Scherer@tu‐dresden.de (cc: Peter.Katranuschkov@tu‐dresden.de).

The contact list of all participants is located on the ISES SharePoint. Consider the following guidelines:

- *Unambiguity*: When sending an E‐Mail on the mailing list, the subject of the mail must contain the word 'ISES' and a short concrete subject synthesizing the contained information. By sending E‐Mails to a subset of the participants, please specify furthermore the corresponding work package(s).
- *Clarity*: Never start a correspondence to a new topic using the old content of previous E‐Mails. This would confuse the receivers and disturb orderly storing of the emails.
- *Appropriation*: Write messages to participants who are involved in the concrete topic and not to larger group than necessary.

### **4.4 File Name Patterns**

To structure all documents effectively, please use the following pattern:

#### **<YYYYMMDD>\_<content‐description>\_<partner‐acronym>\_[<person>]\_[<version>].<extension>**

The purpose is to find every document related to its creation date quickly. For example: '20100924\_Kickoff‐Meeting\_CIB\_PIK.pdf'.

By uploading new files a new version of the document is created. This feature of SharePoint can be used if the uploaded file has the same name like a previous file, because of the underlying version management. For more information, see the SharePoint guide (Microsoft SharePoint Server, 2012).

### **4.5 File Formats**

Microsoft Office applications (in Versions 2007, 2010) like Word, Excel or PowerPoint shall be used to create documents within the project. Hence, it is possible to upload files like *.doc*, *.docx* or *.ppt, .pptx*. The 2010 versions (.docx, .xlsx, .pptx) are preferred. If other applications are used, it is necessary to upload compatible file formats or PDFs. Final documents should be uploaded as PDF and additionally as non-final editable documents (MS Word). Used pictures and graphics in documents must be embed and not linked to external files. Acceptable formats for graphics are JPEG, PNG, GIF and TIFF. If multiple users work on graphic files together Visio or Photoshop files may be shared.

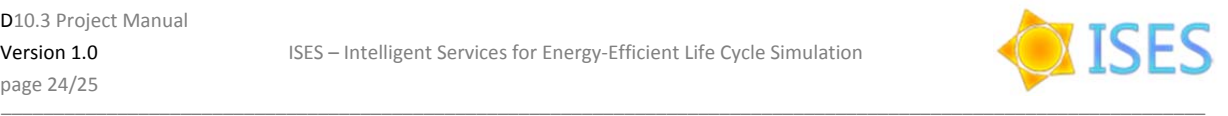

## **References**

- Dourish, P. (2003): The Appropriation of Interactive Technologies: Some Lessons from Placeless Documents, *Computer Supported Cooperative Work* (Kluwer Academic Publishers) 12 (4): 465–490.
- ISES DoW (2011): *Grant Agreement for Collaborative Project No. 288819 ISES – Annex I "Description of Work"*, Version date 2011‐07‐13, European Commission, Brussels.
- Katranuschkov P., Guruz R., Baumgärtel K. (2010): *HESMOS Deliverable D11.2: Project Collaboration Infrastructure*, © HESMOS Consortium, Brussels.
- Microsoft SharePoint Server (2012): *Microsoft SharePoint Server – User Documentation and Resour‐ ces*, © Microsoft Corporation, http://office.microsoft.com/en‐au/windows‐sharepoint‐services‐ help/CH001142452.aspx (last visited 2012‐03‐22).

Skype Documentation, http://www.skype.com/intl/en/home (last visited 2012‐03‐12).

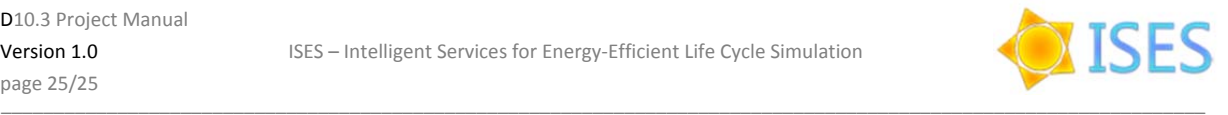

## **Appendix I: Acronyms**

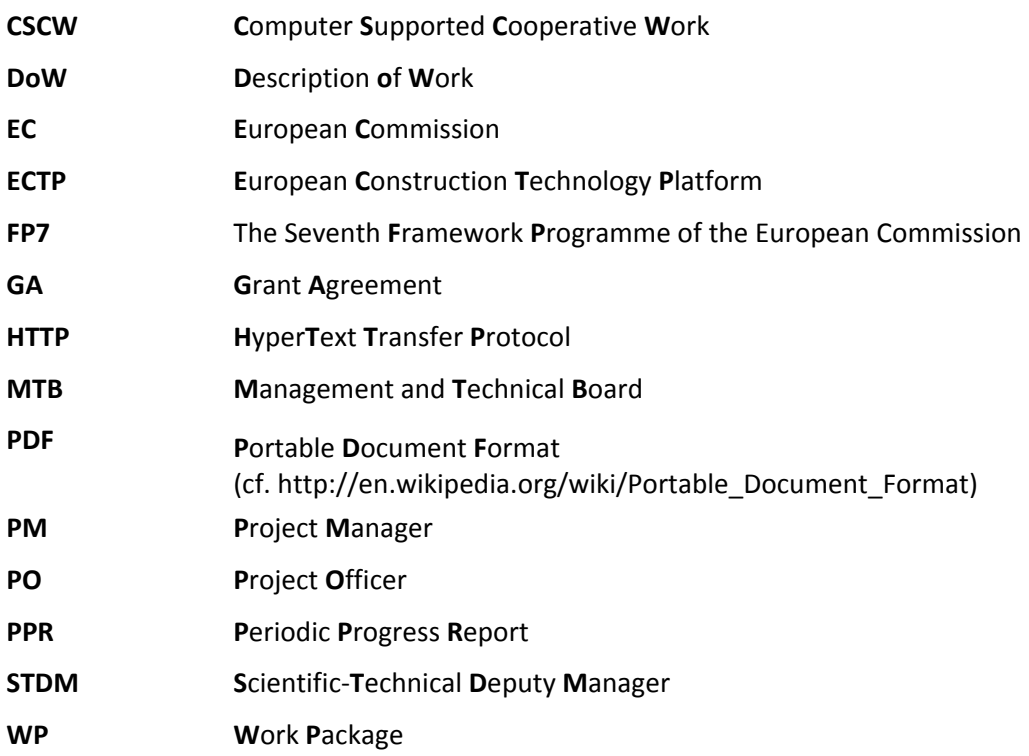